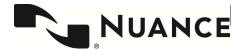

## Nuance<sup>®</sup> PowerShare<sup>™</sup> Network

## **Using the Easy Uploader**

For the best experience, it is recommended to use either the Chrome, Firefox, or Microsoft Edge browser.

This is a **secure, HIPAA-compliant** and convenient method for transferring your medical images and documents.

Navigate to the Easy Uploader using the URL you received from your hospital.

Note: There might be unique instructions provided by your hospital. If so, it will be on the left side of your screen in Blue.

Before uploading, you need to request an Authentication Code by providing either your email address or your phone number.

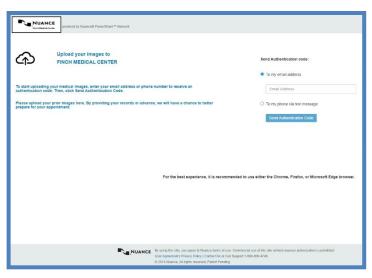

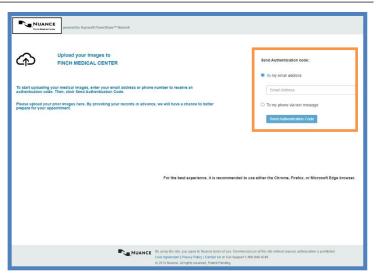

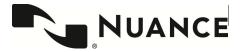

## Nuance<sup>®</sup> PowerShare<sup>™</sup> Network

**Easy Upload** 

| Once you receive the code, provide the code on the           | NUANCE<br>In Name of Powerthoure " National Powerthoure" National                                                                                                    |
|--------------------------------------------------------------|----------------------------------------------------------------------------------------------------|
| following screen.                                            | Upload your images to                                                                                                    |
| -                                                            | Upload your images to     FINCH MEDICAL CENTER     Authentication Code                                                                                                    |
| Note: Your authentication code expires in 5 minutes.         | Enter the authentication code that was sent to you and click. Continn Authentication Code. If you do not receive a code within a few minutes, request a new code.                                                                                                    |
|                                                              | Plass upload your prior images here. By providing your records in advance, we will have a chance to better Request a new code prepare for your appointment.                                                                                                    |
| Check the box to agree to the Terms and Conditions and       | Coltinn Authentication Code or Cancel                                                                                                    |
| the HIPAA Agreement.                                         |                                                                                                    |
| Click Confirm Authentication Code.                           |                                                                                                    |
|                                                              |                                                                                                    |
|                                                              |                                                                                                    |
| The uploader will open in the same window.                   | NUNCE: several in function of Nuclibar's Moles.                                                                                                    |
|                                                              | Citik Choose Failer and select the bitter certaining your metical images.                                                                                                    |
|                                                              | Uploading to FINCH MEDICAL CENTER                                                                                                    |
| Click the Choose Folder button and select the CD or          | Aure DOD Stat Date     DOD Stat Date     DOD Stat Date     DOD     NoteTy     DOD Stat Date     DOD                                                                                                    |
| directory containing the files you wish to upload.           | Linear .                                                                                                    |
|                                                              |                                                                                                    |
|                                                              |                                                                                                    |
|                                                              |                                                                                                    |
| Click Upload if applicable.                                  | Upload 3 files to this site?                                                                                                    |
|                                                              | This will upload all files from "Ryan-Finch_ANNABELLE-<br>ANONYMOUS_05102017_14812098". Only do this if you trust the site.                                                                                                    |
|                                                              |                                                                                                    |
|                                                              | Upload                                                                                                    |
|                                                              |                                                                                                    |
| Click the Upload button.                                     | Numers and the state of the state of the sta |
|                                                              | Cick Chose Follow and another the total car Tradition of the Cick Chose Follow and the total car Tradition of the Cick Chose Follow and the total car Tradition of the Cick Chose Follow and the Tradition of the Cick Chose Follow and the Cick Chose Follow and the Cick Chose Follo |
|                                                              | Chever Failer Uploading to FINCH MEDICAL CENTER                                                                                                    |
|                                                              | II         Dock tog Dol         Dock tog Dol <thdoc< th=""> <thdoc< th="">         Dock tog Dol</thdoc<></thdoc<>                                                                                                    |
|                                                              | (Well                                                                                                    |
|                                                              |                                                                                                    |
|                                                              |                                                                                                    |
| You will receive a Transfer Complete notice in the           | NULANCE prevently Narcoll Freedbase " Nation                                                                                                    |
| progress bar.                                                | C Uptical Complete. You may now closely you browser.                                                                                                    |
|                                                              | r any studies do net have a Transfer Compares status, <u>cented Resport</u> or tick New Upliced to Hy again.<br>Uploading to FINCH MEDICAL CENTER                                                                                                    |
| Note: There might be unique post upload instructions         | Kuns         Q MRX         Modelly         Dirdy/fiel         DECK Mody/Data         Magges         Program           Kuns         Q MRX         Modelly         Dirdy/fiel         DECK Mody/Data         Magges         Program           Kuns         Q MRX         Dirdy/fiel         DECK Mody/Data         Dirdy/fiel         Dirdy/fiel         Dirdy/field           Kuns         Q MRX         Dirdy/field         Dirdy/field         Dirdy/fiel                                                                                                    |
| provided by your hospital. If so, it will be on the top left | Lipitad Autor                                                                                                    |
| side of your screen in Blue.                                 |                                                                                                    |
|                                                              |                                                                                                    |

You can now close the screen or click upload another to repeat the upload process.